## PRZEDMIOTOWE ZASADY OCENIANIA Z INFORMATYKI

Nauczyciel – Danuta Ciesielska Przedmiot - informatyka Klasy - IV a, IV b, Va, VI a VII a, VII b

# **Rok szkolny 2023/2024**

# **Wymagania**:

- zeszyt w kratkę
- przestrzeganie BHP podczas pracy przy komputerze

## **Założenia ogólne:**

- jeżeli uczeń opuścił zaliczenie z przyczyn losowych to powinien je nadrobić w ciągu trzech tygodni od dnia powrotu do szkoły;
- w przypadku dłuższych zadań uczniowie mogą przechowywać efekty swojej pracy w komputerze i kontynuować zadanie na kolejnych zajęciach
- nauczyciel może wyciągnąć wobec ucznia konsekwencje, gdy ten łamie lub nie przestrzega regulaminu szkolnej pracowni komputerowej (obniżenie oceny z zachowania)
- istnieje możliwość poprawy oceny cząstkowej z przedmiotu, w terminie trzech tygodni od daty jej otrzymania;
- uczniowie są oceniani za wiadomości i umiejętności posługiwania się komputerem w rozwiązywaniu zadań z zakresu podstawy programowej;
- sprawdzone i ocenione prace pisemne są udostępniane uczniowi i jego rodzicom (prawnym opiekunom) przez nauczyciela w możliwie najszybszym terminie w formie: wglądu na terenie szkoły, wykonania fotografii pracy, lub przekazania kopii pracy pisemnej;
- uczeń może poprawić proponowaną ocenę na koniec roku szkolnego, przystępując do sprawdzianu wiedzy i umiejętności z zakresu materiału przerobionego na danym poziomie edukacyjnym, w wyznaczonym przez nauczyciela terminie;
- w przypadku otrzymania oceny niedostatecznej na I semestr uczeń jest zobowiązany poprawić ją w II semestrze, w wyznaczonym przez nauczyciela terminie;
- uczeń otrzymuje ustny komentarz do wystawionej oceny

# **Formy aktywności**

Ocenie podlegają:

- przygotowanie do zajęć
- aktywność na zajęciach, samodzielne myślenie, zaangażowanie
- zadania praktyczne (samodzielność i poprawność wykonania ćwiczeń i prac)
- odpowiedzi ustne ucznia

# **Narzędzia pomiaru**

Częstotliwość oceniania w semestrze:

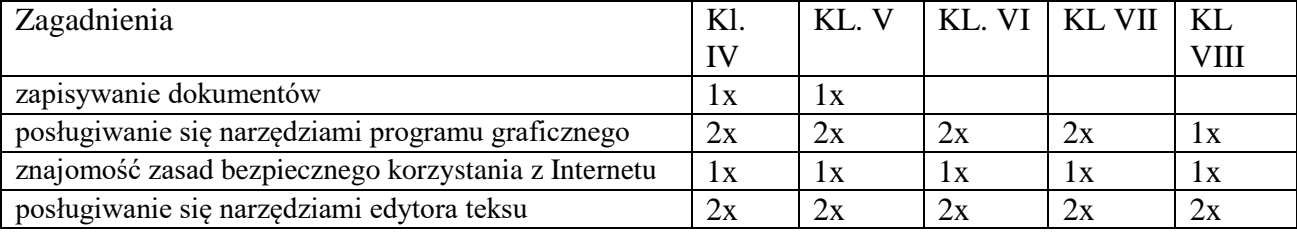

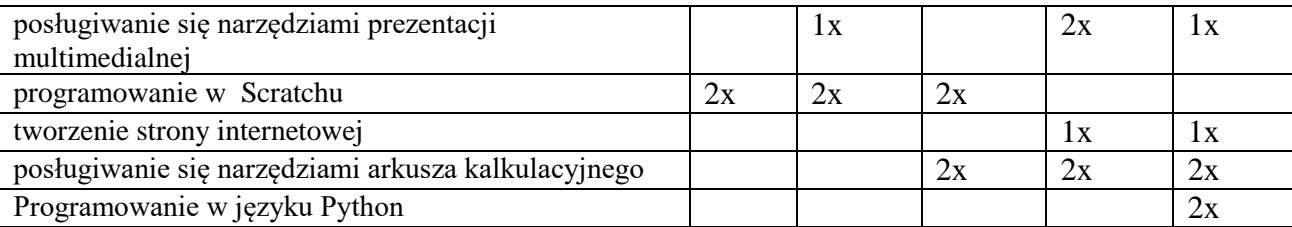

# **ZASADY USTALANIA OCENY OKRESOWEJ I ROCZNEJ**

Ustalając ocenę na koniec semestru brane są pod uwagę wszystkie oceny zdobyte przez ucznia. W pierwszej kolejności bierze się pod uwagę umiejętności praktycznego posługiwania się wiedzą z zakresu obsługi programów.

# **KRYTERIA OCENIANIA Z INFORMATYKI**

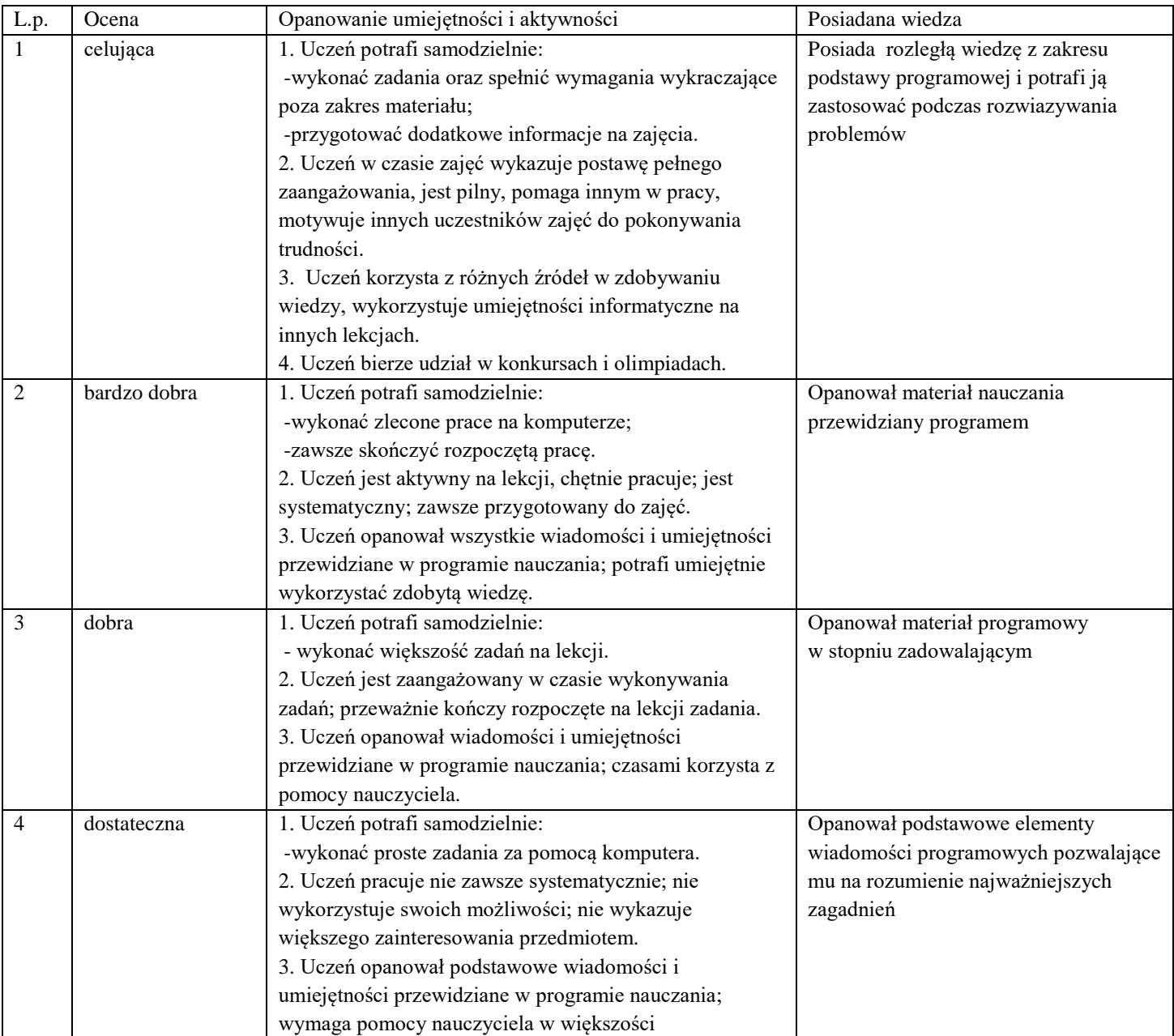

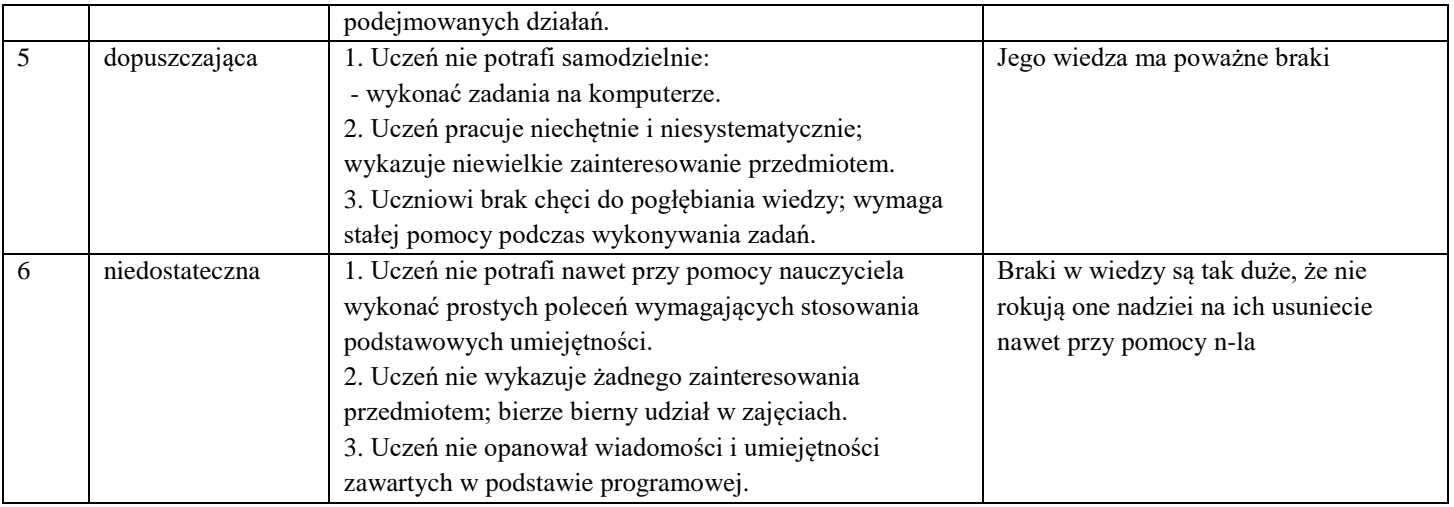

# **Wymagania edukacyjne po klasie czwartej**

## **Uczeń:**

- zna regulamin pracowni komputerowej
- wymienia zasady BHP
- omawia budowę komputera
- wymienia i rozróżnia urządzenia wejścia i wyjścia
- zna pojęcie pliku i folderu
- zna zastosowanie narzędzi programu Paint
- wymienia korzyści płynące z korzystania z Internetu
- wymienia zagrożenia związane z korzystaniem z Internetu
- zna zasady bezpiecznego korzystania z Internetu
- podstawowe skróty klawiszowe
- zna pojęcie zna "edytor tekstu"
- zna podstawowe zasady edytorskie dotyczące składni tekstu, odstępu po znakach itp.
- wskazuje ikony służące do zastosowania wybranego formatu tekstu bądź akapitu
- tworzy prosty program w języku Scratch
	- wykorzystuje polecenia z kategorii "Ruch", "Kontrola", "Zdarzenia", "Czujniki", "Wygląd",
		- "Wyrażenia" do pracy z programem.

# **Wymagania edukacyjne po klasie piątej**

### **Uczeń:***17*

- tworzy rysunki wykorzystując wszystkie możliwości programu graficznego Paint,
- tworzy dokumenty tekstowe,
- wymienia zasady formatowania tekstu i stosuje je podczas sporządzania dokumentów,
- posługuje się narzędziami prezentacji multimedialnej
- umieszcza na slajdach teksty, obrazy, dźwięki i filmy,
- zapisuje efekty pracy w wyznaczonym miejscu,
- porządkuje zasoby w komputerze
- właściwie interpretuje komunikaty komputera i prawidłowo na nie reaguje,
- wykorzystuje pomoc dostępną w programach,
- właściwie zapisuje i przechowuje swoje prace wykonane na komputerze,
- wyszukuje w Internecie obrazy i wykorzystuje je w swoich projektach,
- porządkuje na dysku twardym komputera obrazy pobrane z Internetu,
- zapisuje tworzone projekty w różnych formatach.
- przestrzega zasad bezpiecznej i higienicznej pracy przy komputerze,
- stosuje zasady bezpiecznego korzystania z Internetu,
- przestrzega praw autorskich, wykorzystując materiały pobrane z Internetu.

# **Wymagania edukacyjne po klasie siódmej**

### **Uczeń:***17*

- zna budowę zestawu komputerowego,
- zna zasady działania sieci komputerowej,
- wymienia formaty plików graficznych,
- tworzy kompozycje graficzne w edytorze grafiki,
- posługuje się narzędziami programu graficznego GIMP,
- tworzy proste animacje i kolaże w programie GIMP
- tworzy dokumenty komputerowe różnego typu i zapisuje je w plikach w różnych formatach,
- wykonuje podstawowe operacje na plikach i folderach
- posługuje się narzędziami prezentacji multimedialnej
- umieszcza na slajdach teksty, obrazy, dźwięki i filmy,
- formatuje dokumenty tekstowe według wzoru
- posługuje się narzędziami edytora tekstu przy wykonywaniu tekstów użytkowych
- przestrzega zasad etycznych, korzystając z komputera i Internetu,
- dba o swoje bezpieczeństwo podczas korzystania z Internetu,
- przestrzega przepisów prawa podczas korzystania z Internetu,
- wie, czym jest netykieta, i przestrzega jej zasad, korzystając z Internetu.

### **Wymagania edukacyjne po klasie ósmej**

### **Uczeń:***17*

- wyjaśnia, czym jest arkusz kalkulacyjny, wiersz, kolumna i komórka tabeli,
- wskazuje adres komórki oraz zakres komórek w arkuszu kalkulacyjnym,
- samodzielnie buduje formuły do wykonywania prostych obliczeń w arkuszu kalkulacyjnym,
- stosuje formuły wbudowane w program do wykonywania obliczeń w arkuszu kalkulacyjnym,
- kopiuje formuły, stosując adresowanie względne, bezwzględne oraz mieszane,
- sprawdza warunek logiczny w arkuszu kalkulacyjny, korzystając z funkcji JEŻELI,
- dodaje oraz usuwa wiersze i kolumny w tabeli arkusza kalkulacyjnego,
- zmienia szerokość kolumn i wysokość wierszy tabeli arkusza kalkulacyjnego,
- zmienia wygląd komórek w arkuszu kalkulacyjnym,
- przedstawia na wykresie dane zebrane w tabeli arkusza kalkulacyjnego,
- wstawia do dokumentu tekstowego tabelę lub wykres arkusza kalkulacyjnego,
- opisuje budowę znaczników języka HTML,
- omawia strukturę pliku HTML,
- tworzy prostą stronę internetową w języku HTML i zapisuję ją do pliku,
- wyjaśnia, czym jest prezentacja multimedialna i jakie ma zastosowania,
- opisuje cechy dobrej prezentacji multimedialnej,
- przedstawia określone zagadnienia w postaci prezentacji multimedialnej,
- dodaje do utworzonej prezentacji multimedialnej przejścia oraz animacje,
- zna podstawy języka programowania,
- pisze proste programy w języku Python
- przestrzega zasad etycznych, korzystając z komputera i Internetu,
- dba o swoje bezpieczeństwo podczas korzystania z Internetu,